# **PINPOINT SCAN**

# **HIGHLIGHTS**

- Quickly convert hardcopy documents into high-impact color or monochrome files, in universal PDF format
- Route documents with easy user defined one touch buttons
- One-time utility installation on users' PCs
- Highly secure with pincode or optional proximity card protection, as well as SSL-encrypted communication
- End User managed, reducing the need for IT intervention
- Document history log enables users to see a list of all scanned documents, along with file location

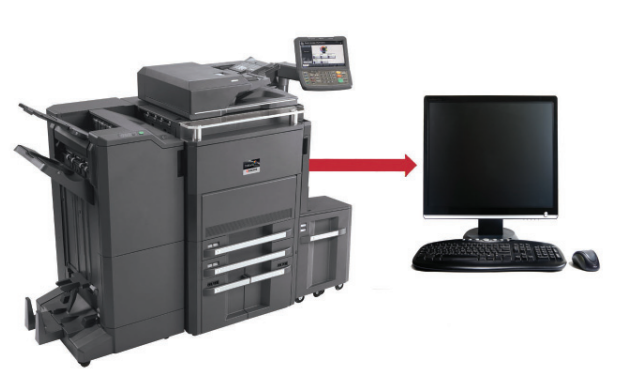

Scan directly to your PC Desktop, My Documents folder, email application or any application that supports PDFs.

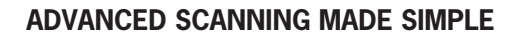

Scanning is a fundamental part of any organization's document workflow. The ability to scan directly to your PC instead of as an email attachment has long been an advantage of directly connected desktop scanners. However, having many individual scanners can be an overly expensive proposition. With Kyocera's PinPoint Scan Application, powered by HyPAS, scanning to your PC from your network connected Kyocera MFPs becomes as easy as scanning from a desktop scanner, but with the added speed and versatility Kyocera MFPs provide. With a simple two step installation process, one download to the MFP and one to your PC, network scanning couldn't be easier.

The straight-forward PC-side of PinPoint Scan allows you to create and manage your own pincode and scanning destinations, reducing the need for IT intervention. The scan destinations you set in your PC-side software become simple one-touch buttons on the MFP control panel. When you want to scan a document, all you have to do is open the PinPoint Scan Application on your Kyocera MFP, enter your pincode, select a destination and you are ready to go!

PinPoint Scan also protects your confidential documents since all communication between the MFP and PC is encrypted and a single MFP License supports any number of user PCs. You can also easily integrate with proximity cards for an even more streamlined scanning experience and greater document security.

#### **HOW IT WORKS**

#### **PC-Side:**

Setting up the PC-side of PinPoint Scan is remarkably simple. Installation is a breeze and takes only moments with the assistance of a wizard based installation guide. Once the software is installed, you create a personalized pincode and choose the destinations you wish to scan to. By default, Desktop, Email (your default email), and My Documents are all available from installation. Adding destinations is as simple as browsing to a desired folder or selecting a desired program like Adobe Acrobat or Photoshop.

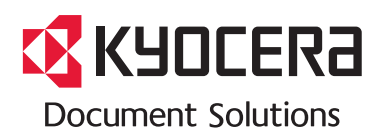

# **HyPAS**

Kyocera's HyPAS (Hybrid Platform for Advanced Solutions) is a powerful and scalable software solution platform. Through integration with widely accepted software applications, HyPAS will enhance your specific document imaging needs, resulting in improved information sharing, resource optimization and document workflows.

# **HOW IT WORKS**

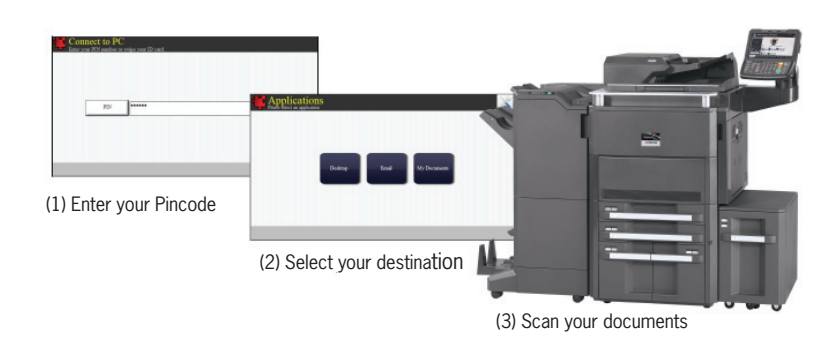

#### **MFP Side:**

**FEATURES**

PinPoint Scan is an easy to install and simple to use scanning application that creates an end-user managed Peer-to-Peer scanning environment using HyPAS enabled network connected Kyocera MFPs. Simply enter your personally defined Pincode at the MFP and you can:

Scan directly to your desktop

- Browse folders from the MFP control panel
- Scan as an attachment in a new email
- Scan to a program that supports PDF files (Adobe Acrobat, Photoshop, etc.)
- Scan to Nuance PaperPort (PaperPort not included)

**To learn more about Kyocera's PinPoint Scan Application, contact your local authorized Kyocera or Copystar dealer for information about a free 60-day, no-obligation trial.**

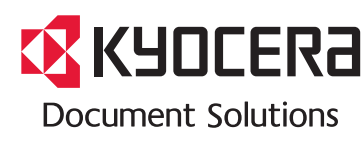

Since PinPoint Scan resides as an Application on the MFP once installed, it is easily accessed by pressing the [Application] button on the control panel and then selecting [PinPoint Scan]. You enter the pincode you created using the PC-side software and PinPoint Scan rapidly searches the network to find your PC. A destination can then be selected followed by the [Start] button. If "My Documents" is selected as the destination, PinPoint Scan allows you to browse to the desired folder and scan directly to it. In addition, you can select your desired scan settings before a document is sent. PinPoint Scan makes network scanning efficient and easy to use, all while saving you time and money.

# **PinPoint Scan. Advanced scanning made simple.**

### **SYSTEM REQUIREMENTS**

- Network connected HyPAS enabled Kyocera/Copystar MFPs
- PC utility compatible with Microsoft® Windows 7/Vista/XP
- License required per MFP
- PC utility supports multiple PCs
- Supported file formats: PDF

#### **COMPATABILITY**

PinPoint Scan is compatible with all HyPAS enabled Kyocera MFPs

- TASKalfa/CS 7550ci/6550ci/5550ci/4550ci/3550ci/3050ci Color MFPs
- TASKalfa/CS 8000i/6500i/5500i/4500i/3500i Black and White MFPs
- FS-C2626MFP/C2526MFP/FS-3640MFP/3540MFP\*
- Legacy TASKalfa and CS MFPs\*\*

\*\* For a complete list of compatible MFPs please visit www.kyoceradocumentsolutions.com

For the latest on connectivity visit www.kyoceradocumentsolutions.com/us. HyPAS, PinPoint Scan and TASKalfa are the trademarks of the Kyocera Companies. Adobe Acrobat® and Photoshop are registered trademarks of Adobe Systems Incorporated. Windows 7, Windows Vista and Windows XP are registered trademarks of Microsoft Corporation..

KYOCERA Document Solutions America, Inc. Headquarters: 225 Sand Road, Fairfield, NJ 07004-0008, USA ©2012 KYOCERA Document Solutions America, Inc.

Requires optional compact Flash card

Specifications and design are subject to change without notice.